## Les maillons de la chaine numérique

**Concept général** 

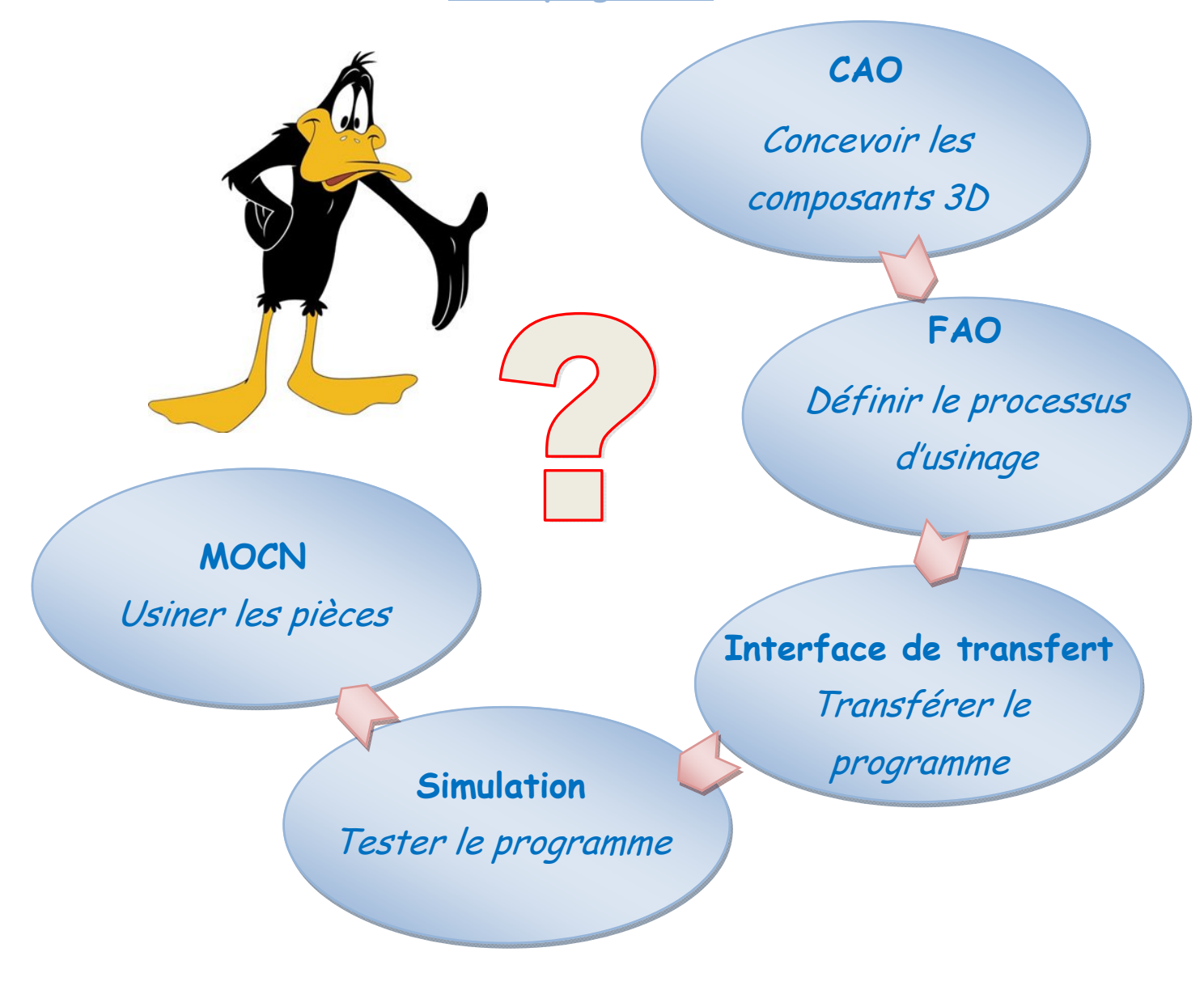

## **Première partie**

**Contenu du dossier 01 :** 

 **Tutoriel A : Prendre en mains le modeleur « SolidWorks » : Quatre exercices**